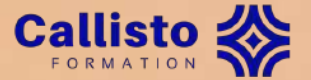

## **C@fés Renatis**

*Outils et formations en ligne Retour d'expérience*

Viet Jeannaud Ingénieur pédagogique, Fondation Callisto

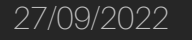

27/09/2022 **CO (1)**  $\bullet$  **Viet Jeannaud - Ingénieur pédagogique | C@fés Renatis** 1996 **CO (1)**  $\bullet$  0

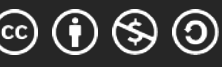

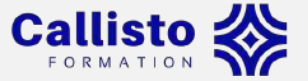

### **Les outils sont importants…**

- Supportent les contenus (médias)
- Jouent sur l'expérience d'apprentissage
- Participent à la réussite (ou l'échec) d'une formation

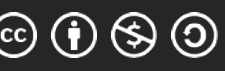

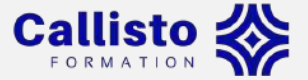

## **…Mais ils ne font pas tout**

- Penser pédagogie d'abord (objectifs, stratégie, contenu)
- Sélectionner les outils ensuite
	- Doivent être adaptés à la démarche, aux objectifs, aux contraintes…

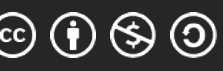

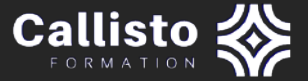

# P  $\equiv$ **Panorama d'outils** Liste non exhaustive !

27/09/2022 **Viet Jeannaud - Ingénieur pédagogique | C@fés Renatis 4 6 6 4 6 4 6 4 1** 

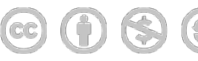

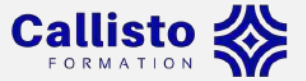

### **Texte**

- Traitement de texte (Word, LibreOffice, OpenOffice…)
- Éditeur de texte HTML WYSIWYG (TinyMCE, Atto, CKEditor…)
- Constructeur de page HTML (WPBakery, Gutenberg...)

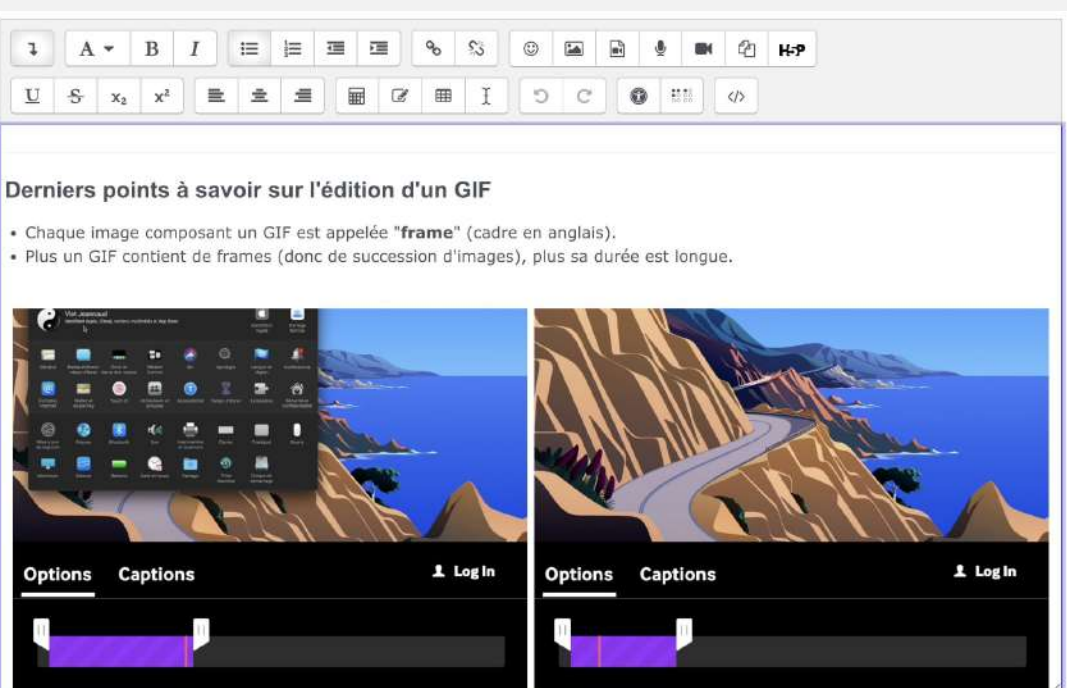

### *Éditeur WYSIWYG Atto sur Moodle*

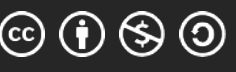

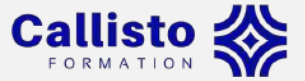

## **Image**

- Banque d'images (Freepik, Pixabay, Pexels, MorgueFile, Shutterstock…)
- Retouche d'images (Gimp, Adobe Photoshop…)
- DAO (Inkscape, Adobe Illustrator…)
- Générateur de GIFs (Gif Maker, Giphy Capture, ScreenToGif…)

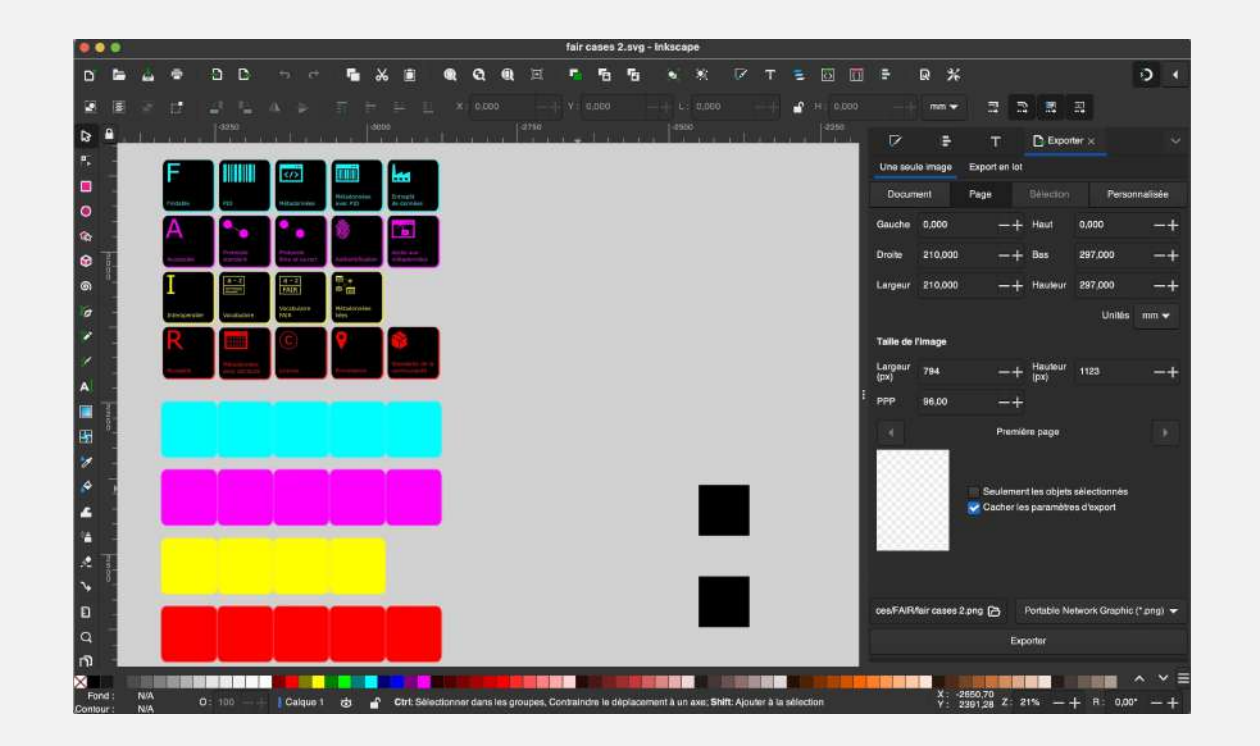

*Création de visuels sur Inkscape*

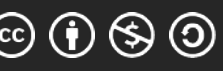

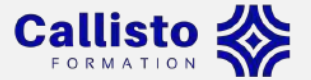

### **Présentation**

- Diaporama (PowerPoint, Impress, Google Slides, AhaSlides…)
- Présentation animée (Prezi, Sozi…)

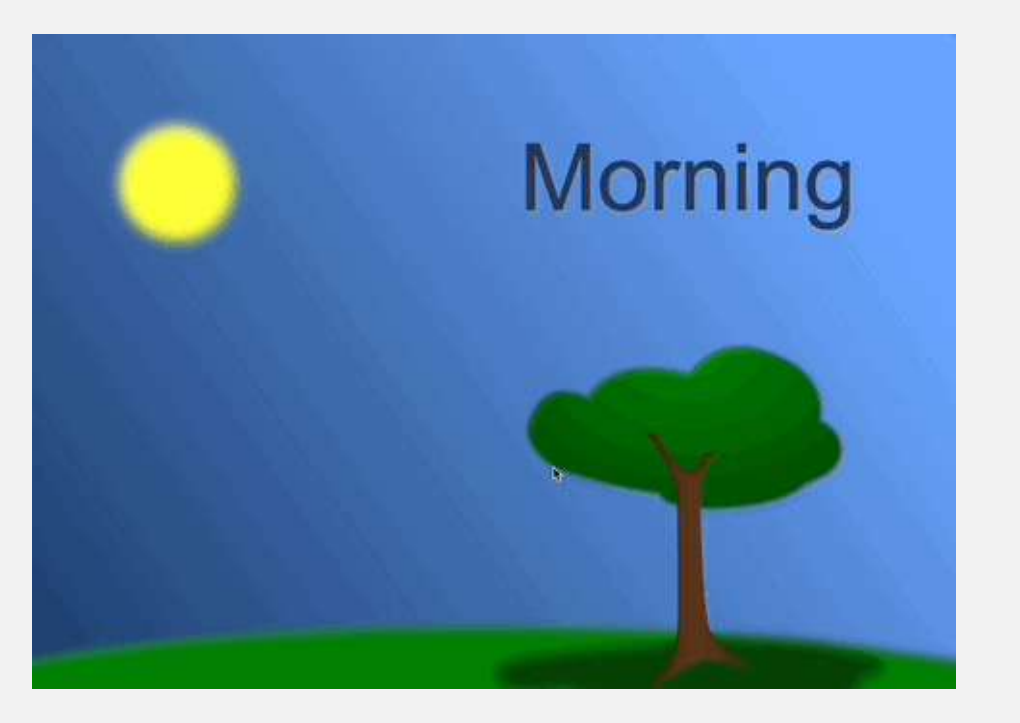

*Exemple de présentation avec Sozi*

27/09/2022 **Viet Jeannaud - Ingénieur pédagogique | C@fés Renatis CO (1) SO O** 7

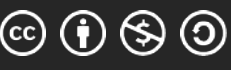

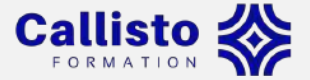

### **Vidéo**

### Screencast et montage vidéo (Camtasia, OBS Studio, CamStudio, ScreenRec…)

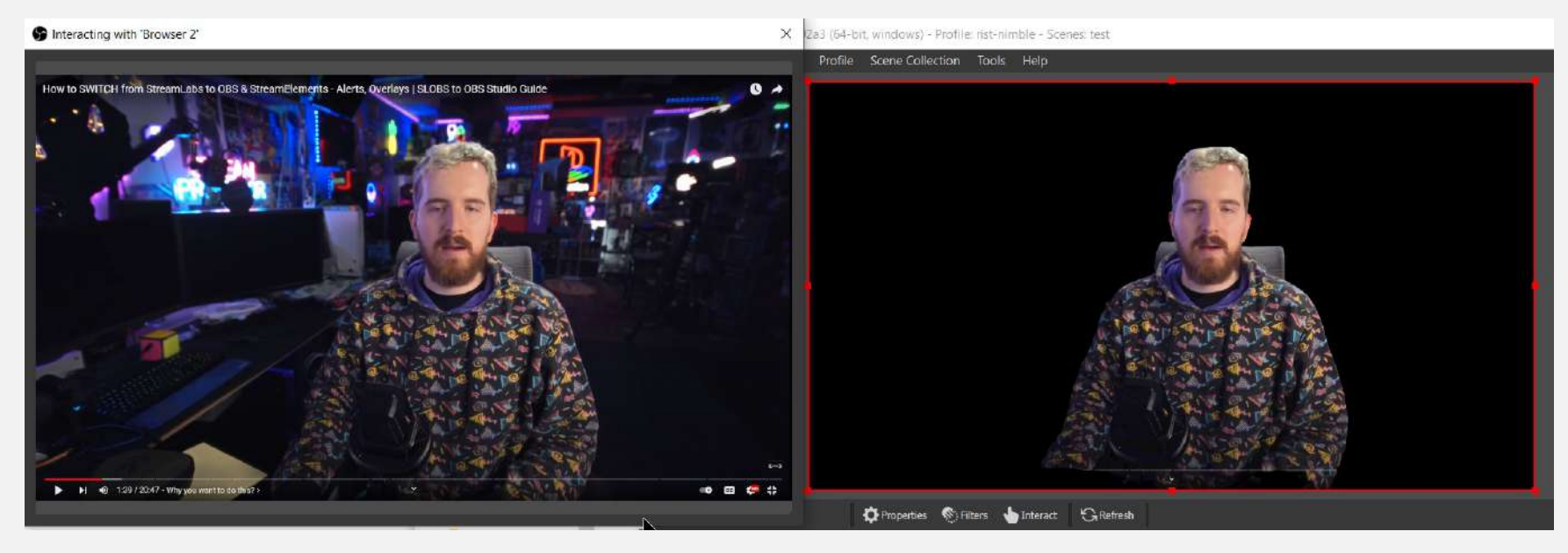

*Montage vidéo sur OBS Studio*

27/09/2022 Viet Jeannaud - Ingénieur pédagogique | C@fés Renatis 8

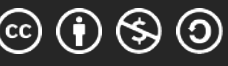

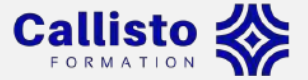

## **Quiz / sondage**

Kahoot, Google Forms, Framaforms, iSpring QuizMaker, Typeform, QRuiz, Quizizz…

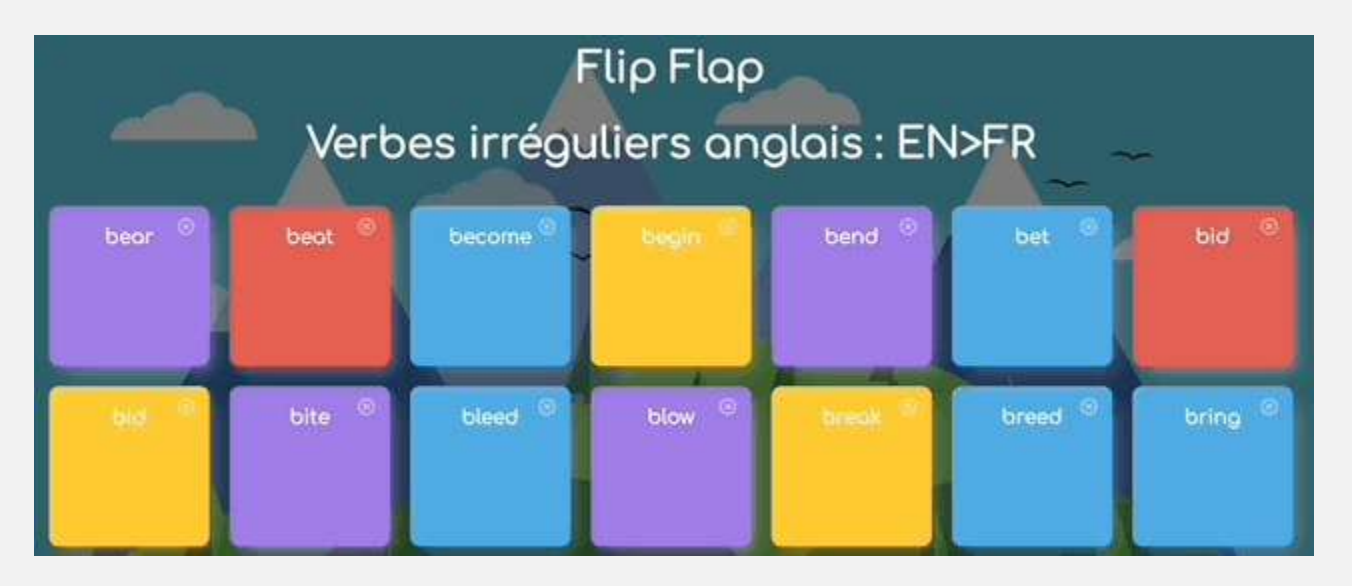

*Exercice du type « Flip Flap » sur QRuiz*

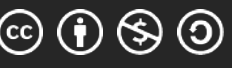

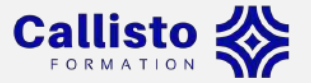

### **Interaction / collaboration**

- Forum, commentaire, tchat
- Wiki
- Documents partagés (Google Docs…)
- Outils de visioconférence (BigBlueButton, Zoom, Jitsi Meet, Google Meet, Microsoft Teams…)

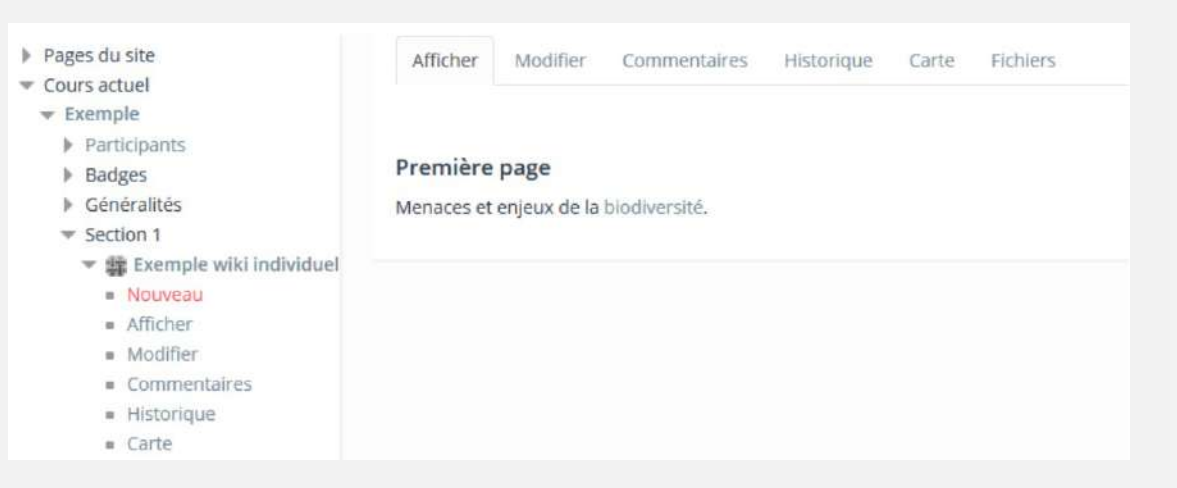

*Activité Wiki sur Moodle*

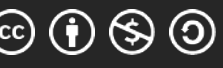

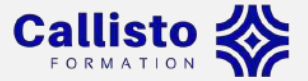

## **Outils spécifiques**

- Frises chronologiques (Timeline JS, Tiki-Toki…)
- Graphiques interactifs (Storyline JS, Infogram…)
- Cartes mentales (Framindmap, GitMind…)
- Récits cartographiques (Storymap JS…)
- Réadapter un outil existant

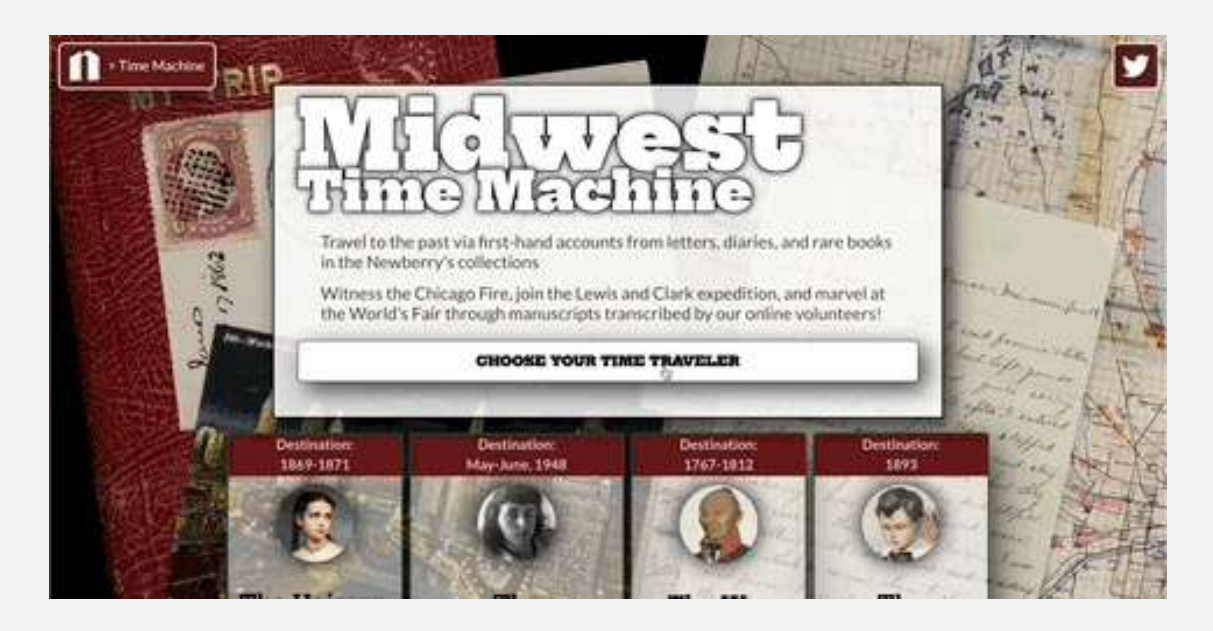

*Exemple de contenus raconté avec Storymap JS*

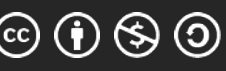

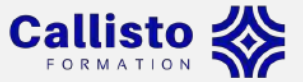

## **Outils auteur**

- Permet de créer différents types d'activités interactives
- Capsule ayant son propre système de navigation
- S'intègre sur le web
- Exemples : Articulate 360, Adobe Captivate, H5P, SCENARIchain, Genially…

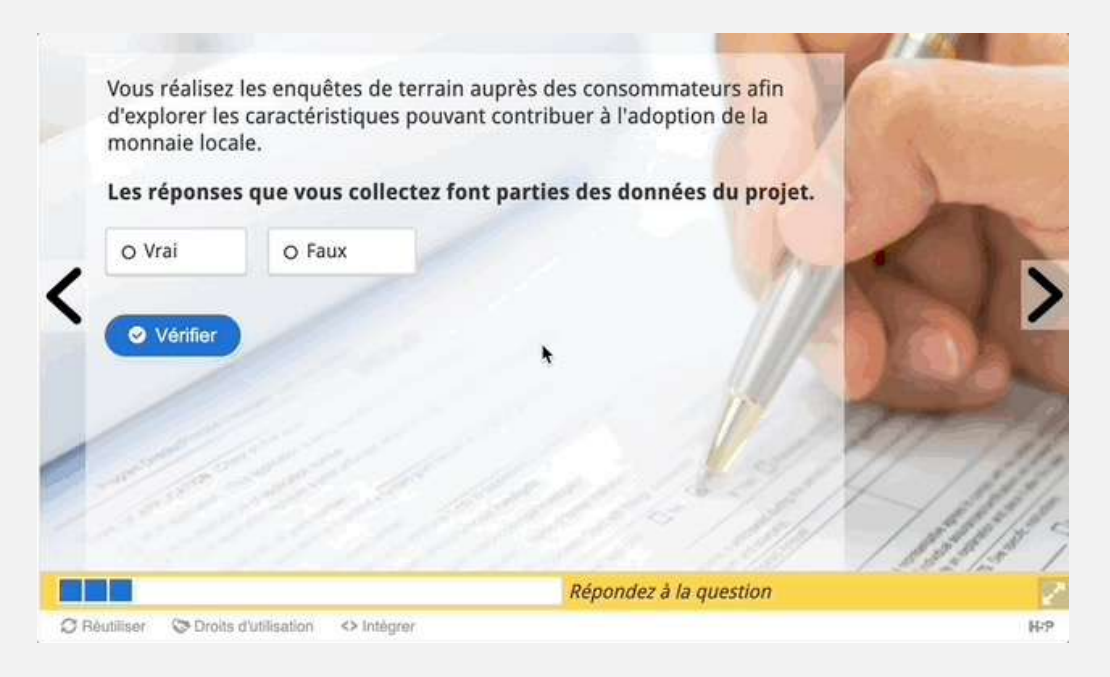

*Exemple de module fait sur H5P*

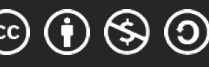

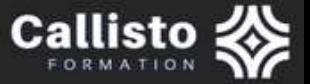

# Comment choisir ses outils ?

E

Quelques exemples argumentés

27/09/2022

Viet Jeannaud - Ingénieur pédagogique | C@fés Renatis

 $\mathbf{G} \oplus \mathbf{S}$   $\mathbf{O}$ 

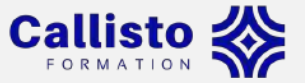

### **…Selon ses ressources et contraintes**

- Manque de moyens
- Manque de temps
- Organisation du travail…

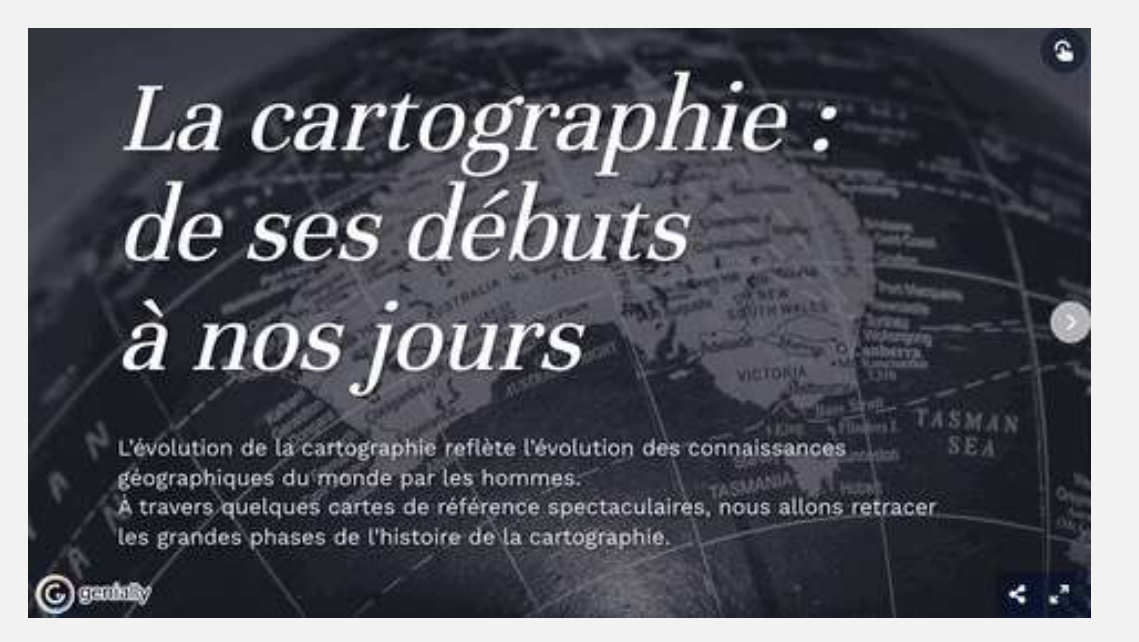

*Extrait de la formation Introduction au monde des cartes – ImaGEO*

27/09/2022 Viet Jeannaud - Ingénieur pédagogique | C@fés Renatis 14

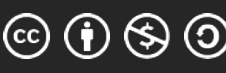

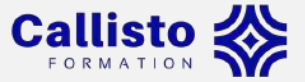

## ...Selon les objectifs visés

Ex: faire en sorte que le doctorant fasse le point sur le contexte de la présentation de son poster scientifique

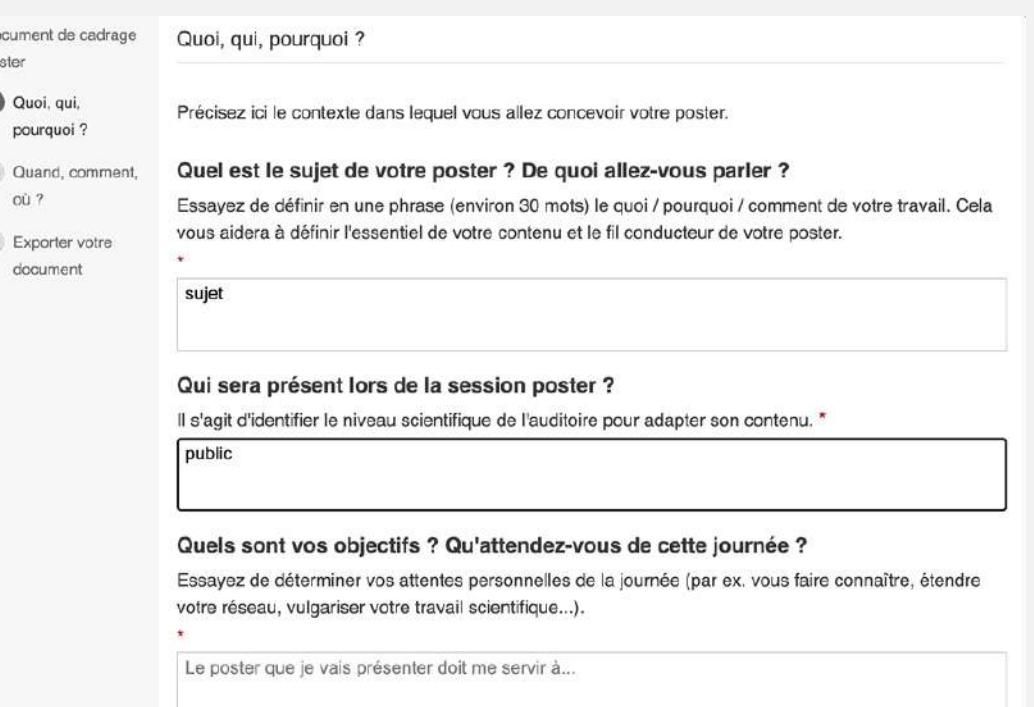

Créer son poster scientifique - Urfist Méditerranée

Do

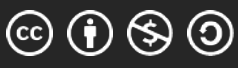

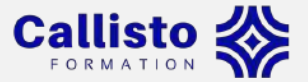

## ...Selon l'approche pédagogique

Ex: rendre l'apprentissage plus immersif

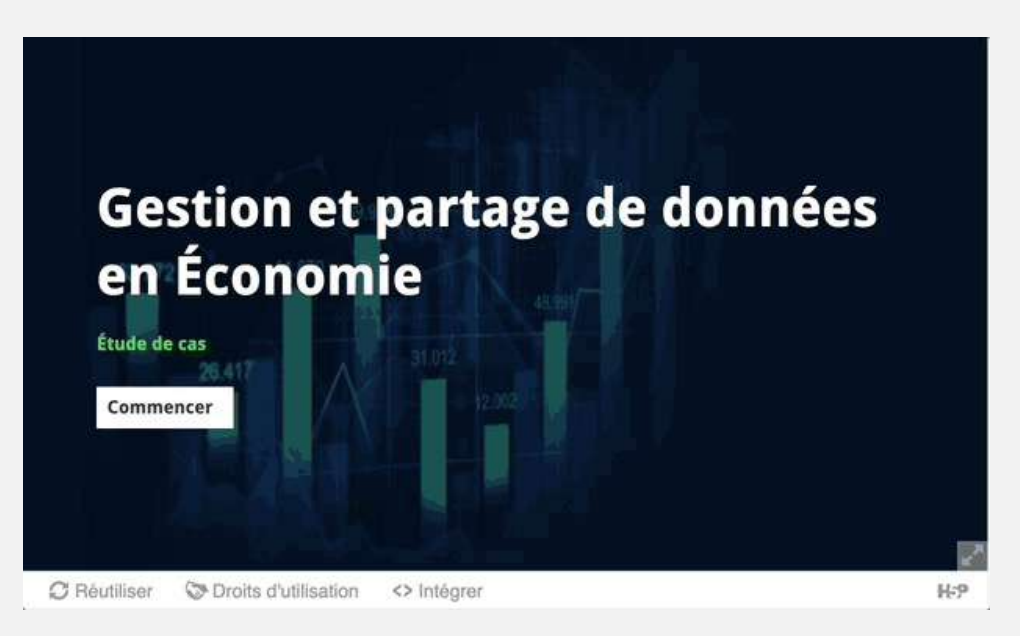

Étude de cas en économie- Doranum

Viet Jeannaud - Ingénieur pédagogique | C@fés Renatis

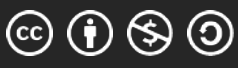

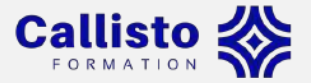

### **…Selon la pertinence de présentation**

### Éditeur de texte

### Caractéristiques techniques

Que permet de faire le format GIF ? Qu'est-ce qui le distingue des autres formats d'image ?

2min de lecture

### Différences entre les formats d'images GIF, PNG et JPG

Le GIF est un format d'image lisible sur le web-parmi d'autres. Vous connaissez probablement aussi les formats JPG et PNG qui sont des formats courants, Le tableau ci-dessous indique les principales différences entre ces 3 types de format.

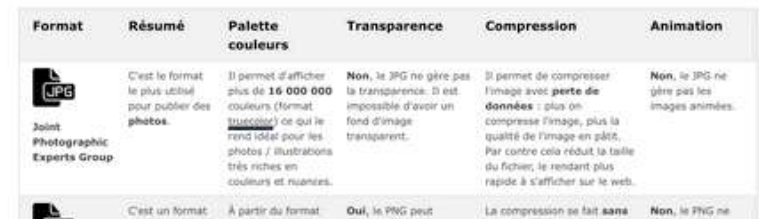

### *[Utiliser des GIF dans ses formations](https://callisto-formation.fr/course/view.php?id=175)*

*– Callisto*

H5P

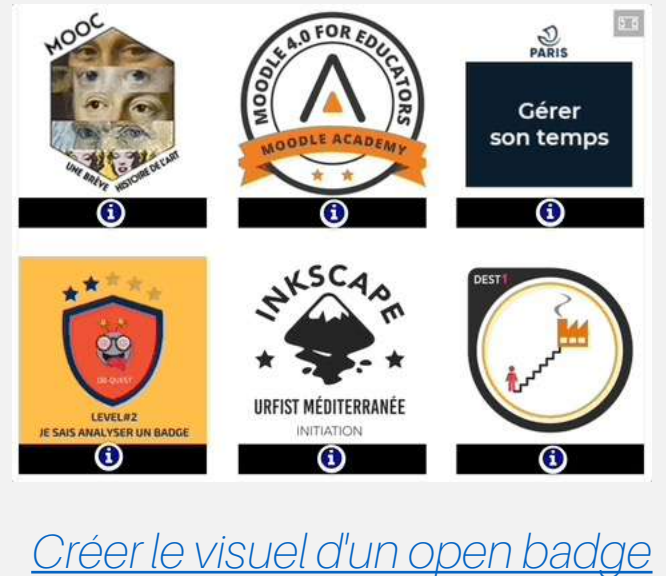

*– Callisto*

27/09/2022 **Viet Jeannaud - Ingénieur pédagogique | C@fés Renatis Co** $\odot$  $\odot$  $\odot$   $\odot$ 

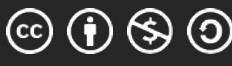

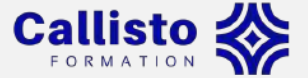

### **…Selon les fonctionnalités**

Penser à exploiter les fonctionnalités des outils

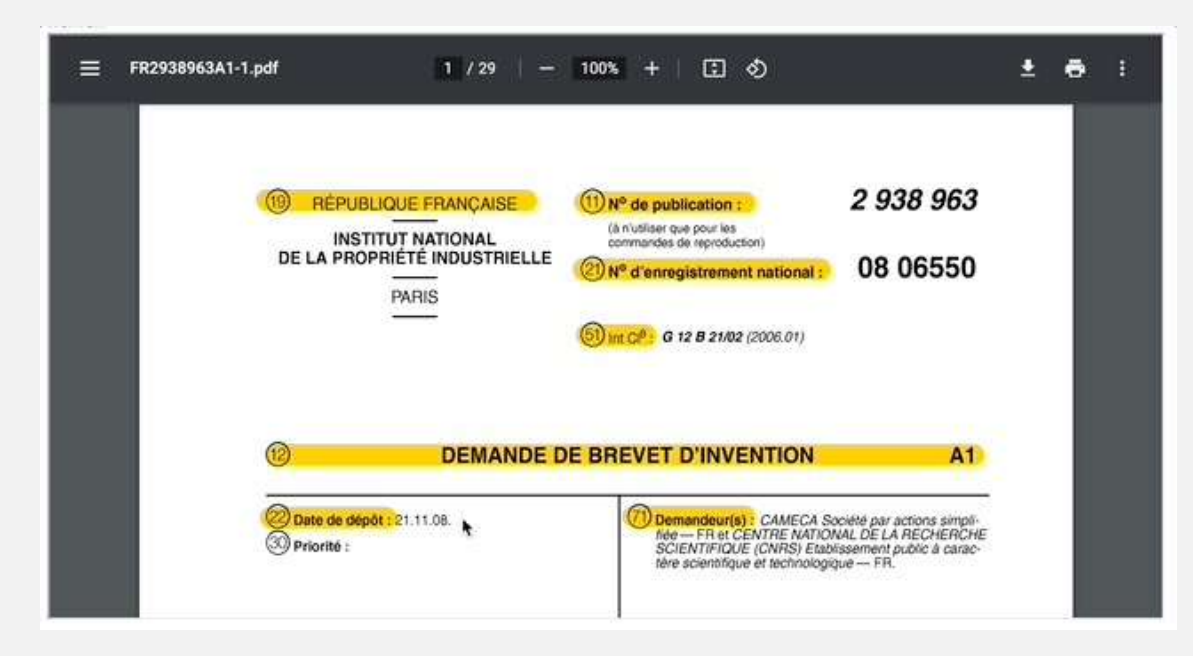

*Exemple de PDF commenté*

27/09/2022 **Viet Jeannaud - Ingénieur pédagogique | C@fés Renatis CO + 6 + 0** + 18

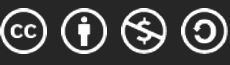

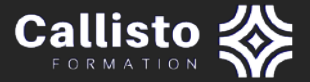

# **Derniers conseils**

- Faire une veille
	- <https://outilstice.com/>
	- <https://www.ticeman.fr/lecoutelas/>
- Varier le rythme, les médias, les activités
- S'inspirer des contenus web
	- Réseaux sociaux
	- Presse
	- Blogs
	- Sites commerciaux…

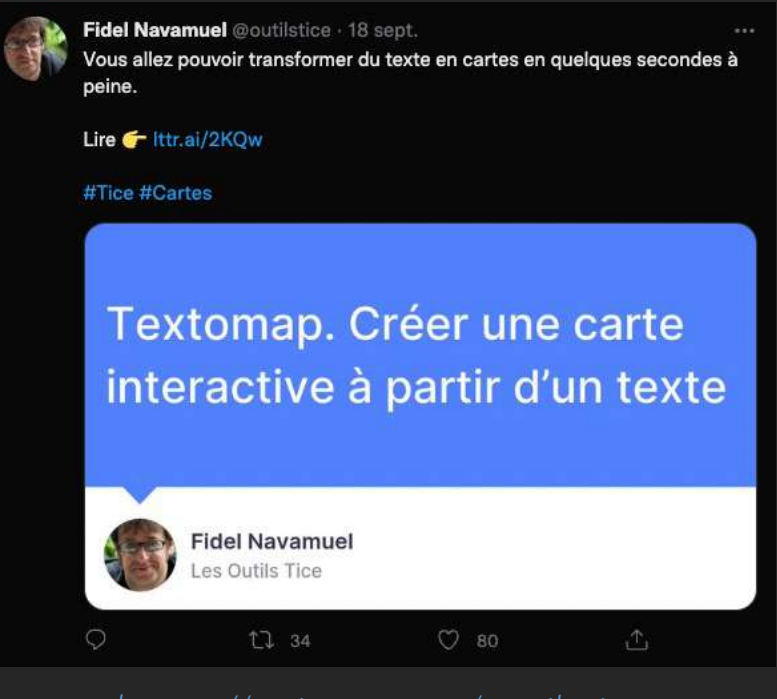

*<https://twitter.com/outilstice>*

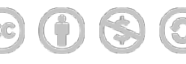

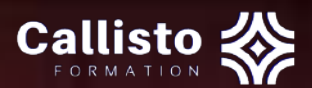

# Merci

C'est fini

Viet Jeannaud - Ingénieur pédagogique | C@fés Renatis

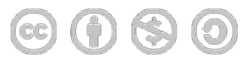